#### Realce de imagens  $-$  parte 2: filtragem espacial SCC5830/0251 - Processamento de Imagens

Prof. Moacir Ponti Jr. www.icmc.usp.br/~moacir

Instituto de Ciências Matemáticas e de Computação - USP

2013/1

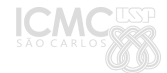

# Sumário

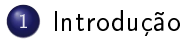

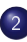

- 2 Filtragem espacial
	- Convolução
	- Suavização
	- Aguçamento

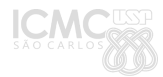

Moacir Ponti Jr. (ICMC-USP) Níveis de cinza 2013/1 2/22

#### Realce de imagens

- Alterar os valores dos pixels de uma imagem, de forma a obter uma nova imagem, de melhor visualização, é chamado frequentemente de realce de imagens (image enhancement).
- O realce de imagens é utilizado principalmente para obter imagens que sejam melhor percebidas pelo sistema visual humano.

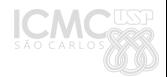

#### Processamento no domínio espacial

As operações no domínio espacial são dadas por

$$
g(x,y)=\mathcal{T}[f(x,y))],
$$

onde f é a imagem de entrada e g a imagem resultante. T é um operador definido sobre uma vizinhança de  $(x, y)$ .

Dessa forma, a transformação pode atuar sobre o valor do pixel apenas (vizinhanca  $1 \times 1$ ) ou sobre outra vizinhança arbitrária.

## Sumário

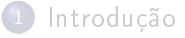

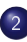

- 2 Filtragem espacial
	- Convolução
	- Suavização
	- Aguçamento

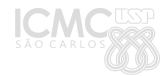

Processamento no domínio espacial

$$
g(x,y)=\mathcal{T}[f(x,y))],
$$

onde f é a imagem de entrada e  $g$  a imagem resultante. T é um operador definido sobre uma vizinhança de  $(x, y)$ .

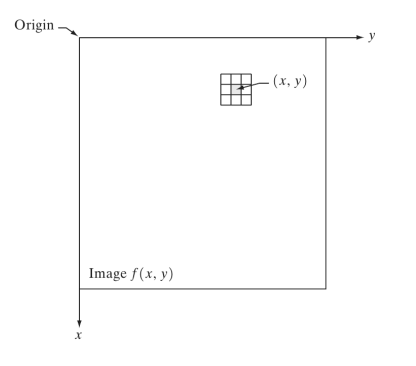

Moacir Ponti Jr. (ICMC-USP) Níveis de cinza 2013/1 6/22

# Convolução

- $\bullet$  A operação realizada numa vizinhança de  $f(x, y)$  deve gerar um único valor para o pixel  $g(x, y)$
- $\bullet$  Para isso, definimos uma função  $w()$ , chamada filtro espacial.
- A partir do filtro, calculamos a imagem de saída:

$$
g(x,y)=\sum_{s=-a}^a\sum_{t=-b}^b w(s,t)f(x-s,y-t),
$$

- x e y variam de forma que  $w()$  percorre todos os pixels em  $f()$
- o filtro tem tamanho  $m \times n$ , sendo:  $m = 2a + 1$  e  $n = 2b + 1$ .

# Convolução

A convolução é escrita em geral como:

$$
w(x, y) * f(x, y) = \sum_{s=-a}^{a} \sum_{t=-b}^{b} w(s, t) f(x - s, y - t),
$$

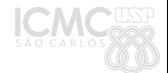

# Convolução

A representação vetorial representa os valores da imagem z e da máscara w como vetores, obtendo:

$$
= \mathbf{w}^{T} \mathbf{z}
$$
  
= 
$$
\sum_{k=1}^{mn} w_{k} z_{k}
$$
  

$$
R = w_{1} z_{1} + w_{2} z_{2} + \dots + w_{mn} z_{mn},
$$

 $R$  é a resposta para a máscara w centrada num dado pixel.

#### Suavização pela média

Média:

$$
w(x,y)=\frac{1}{mn},
$$

Propriedades da média:

$$
N = \sum_{i} (a - a_i)^2
$$

$$
a = \bar{a}_i
$$

A média minimiza o erro quadrático na vizinhança.

#### Suavização Gaussiana

 $\bullet$ Gaussiana:

$$
G(0,\sigma)=w(x,y)=e^{-\frac{x^2+y^2}{2\sigma^2}},
$$

onde  $\sigma^2$  é a variância da distribuição normal (Gaussiana) de média 0.

- Relação com fluxo de calor: valores dos pixels são pontos de calor, variância é o tempo de difusão.
	- valores grandes de variância/tempo de difusão se aproximam da média

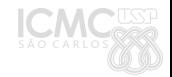

Suavização por Médias não locais (Non Local Means)

 $\bullet$  Supondo que há pixels p com o mesmo valor  $p_0$ , porém com ruído aditivo n:

$$
p=p_0+n
$$

Sendo n uma variável aleatória, cada pixel é composto por uma diferente realização de n

· · ·

$$
p_1 = p_0 + n_1
$$
  

$$
p_2 = p_0 + n_2
$$

Non Local Means procura por regiões em toda a imagem que possuem valores similares e realiza a filtragem com relação a todas as regiões

# Suavização por Médias não locais (Non Local Means)

- Há diferentes métodos na literatura sobre:
	- **1** como encontrar as regiões similares
	- 2 como filtrar os valores dessas regiões

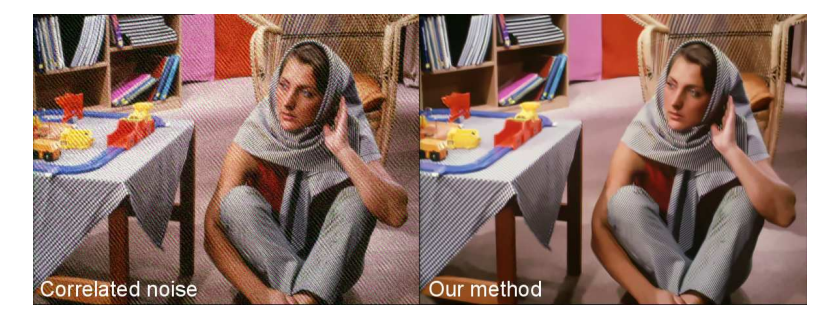

B. Goossens, H.Q. Luong, A. Pizurica, W. Philips, "An improved non-local means algorithm for image denoising," 2008 International Workshop on Local and Non-Local Approximation in Image Processing (LNLA2008)

Moacir Ponti Jr. (ICMC-USP) Níveis de cinza 2013/1 13 / 22

## Suavização pela mediana

Mediana:

$$
w(x,y) = \text{median}(z_k | k = 1, ..., nm),
$$

onde  $z_k$  para  $k = 1, ..., nm$  são os pixels sobrepostos pelo filtro no ponto  $(x, y)$ .

minimiza a soma:

$$
\sum_i |a - a_i|
$$

que é um erro mais robusto e suaviza menos as regiões de borda.

• é um filtro de estatística de ordem, não produz novos valores, substitui por um valor já existente na vizinhança.

## Outros filtros de estatística de ordem

Máximo:

$$
w(x,y)=\max(z_k|k=1,...,nm),
$$

onde  $z_k$  para  $k = 1, ..., nm$  são os pixels sobrepostos pelo filtro no ponto  $(x, y)$ .

Minimo:

$$
w(x,y)=\min(z_k|k=1,...,nm),
$$

onde  $z_k$  para  $k = 1, ..., nm$  são os pixels sobrepostos pelo filtro no ponto  $(x, y)$ .

# Aguçamento e derivada da imagem

- O aguçamento é feito por meio do realce dos detalhes da imagem, regiões em que há transição de intensidades.
- $\bullet$  As derivadas de uma função digital são definidas em termos de diferenças e úteis nesse caso. Para uma função  $f(x)$  a derivada parcial é a diferença:

$$
\frac{\partial f}{\partial x} = f(x+1) - f(x)
$$

A derivada de segunda ordem é:

$$
\frac{\partial^2 f}{\partial x^2} = f(x+1) + f(x-1) - 2f(x)
$$

# Aguçamento e derivada da imagem

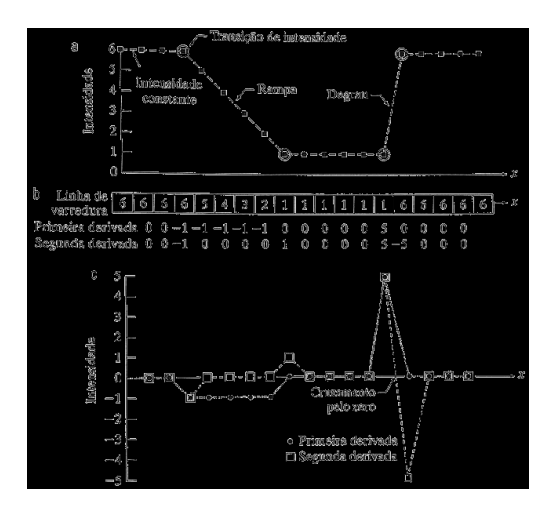

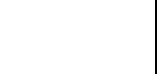

#### Laplaciano

Para o caso 2d, o operador diferencial isotrópico mais simples é o laplaciano:

$$
\nabla^2 f = \frac{\partial^2 f}{\partial x^2} + \frac{\partial^2 f}{\partial y^2}
$$

Que pode ser obtido por:

$$
\nabla^2 f = f(x+1,y) + f(x-1,y) + f(x,y+1) + f(x,y-1) - 4f(x,y)
$$

 $\bullet$  A aproximação é dada em um filtro 3  $\times$  3 por:

$$
\left(\begin{array}{ccc} 0 & 1 & 0 \\ 1 & -4 & 1 \\ 0 & 1 & 0 \end{array}\right)
$$

Moacir Ponti Jr. (ICMC-USP) Níveis de cinza 2013/1 18 / 22

# Aguçamento utilizando o laplaciano

- A aplicação do Laplaciano obtem uma imagem contendo apenas a informação das transições e detalhes
- Para aguçar a imagem, adicionamos o resultado do Laplaciano à imagem original.

$$
g(x,y) = f(x,y) + c \left[\nabla^2 f(x,y)\right]
$$

- $\bullet$  Costuma-se usar a constante  $c = -1$ ,
- Uma variação é usar como elemento central -8 ao invés de -4, obtendo um aguçamento mais forte, trocando 0's por 1's nas diagonais.

Suavização e aguçamento: unsharp mask

- **1** Borrar a imagem original,
- <sup>2</sup> Subtrair a imagem borrada da original,
- <sup>3</sup> Adicionar a matriz obtida em (2) à imagem original.

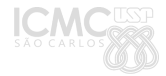

## Suavização e aguçamento: unsharp mask

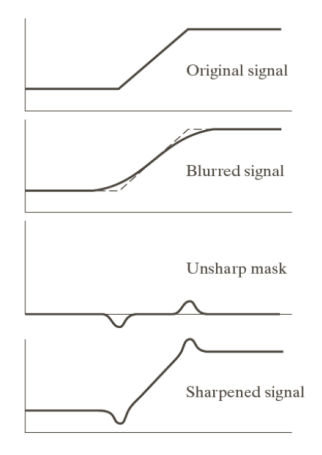

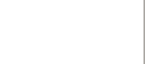

Moacir Ponti Jr. (ICMC-USP) Níveis de cinza 2013/1 21/22

#### Bibliografia I

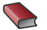

#### GONZALEZ, R.C.; WOODS, R.E.  $\star$

#### Processamento Digital de Imagens, 3.ed Capítulo 3. Pearson, 2010.

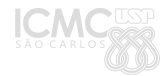

Moacir Ponti Jr. (ICMC-USP) Níveis de cinza 2013/1 22 / 22